## $VB$  (4) PDF

https://www.100test.com/kao\_ti2020/166/2021\_2022\_\_E8\_AE\_A1\_  $E7_AE_97_E6_9C_BA_E8_c97_166247.htm 1$  1) m R(2-16) m  $r$  and  $\overline{0}$ 

现: Private Function Tran(ByVal m As Integer, ByVal r As Integer) As String Dim StrDtoR As String, n As Integer Do While m o n = m Mod  $r m = m \rceil r$  If  $n > 9$  Then StrDtoR = Chr( $65 n - 10$ ) amp. StrDtoR End If Loop Tran = StrDtoR End Function  $2 \nvert R = 2$  16 进制字符串转换为十进制正整数。 思路:R进制数每位数字

Private Function

Tran(ByVal s As String, ByVal r As Integer) As integer Dim n As Integer,  $dec$  As Integer  $s = UC$  as  $(Trim(s))$  For  $i\% = 1$  To Len(s) If Mid(s, i, 1) >= "A" Then  $n = Asc(Mid(s, i, 1)) - Asc("A")$  10 Else n  $=$  Val(Mid(s, i, 1)) End If dec = dec n  $*$  r  $\wedge$  (Len(s) - i) Next i Tran = dec End Function

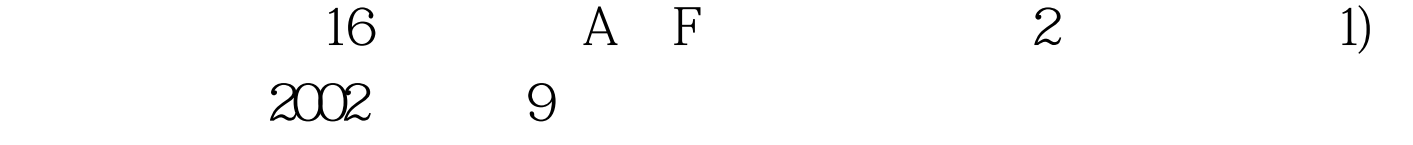

Private Sub Command1\_Click() Dim a As String, b As String, c As String Dim L As Integer, m As Integer, n As  $Integer a = InputBox("$ ", "
"
"
1 a  $=$  String(L, "0") & amp. a  $2$  For m = 1 To n  $/3$  b = Mid(a, 3  $*$  m  $- 2, 3$  (3) Next m Text1. Text = c End Sub Private Function zh(s) As String) As String Dim i As Integer, n As Integer, p As Integer p =  $1 For i = 2 To OStep -1$   $4$   $p = p 1 Next i zh = Str(n) End$ 

Function  $2$   $2001$   $7$ 16 and 10 10 0 Option Explicit Private Sub Form\_Click() Dim St As Integer Dem As Long St=InputBox(" ") Dem=Convert(St) Print St. ">=". Dem End Sub Private Function Convert(S As String) As Long Dim N As Integer, I As Integer, Substring As String\*1 Dim P As long, K As Long  $As1$  As Integer  $N=$   $1$   $P=16^N N$  For I=1 To N P=P/16 Substring= (2) Select Case Substring Case "0" To "9"  $K=K P*Val(Substring) Case 3 Asc1=Asc(Substring)-Asc("A")$ 10 4 End Select Next I 5 100Test www.100test.com